**Get Diabolic Traffic Bot Free Download - Get All In One.**

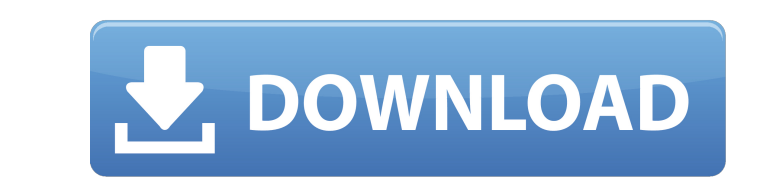

Oct 3, 2019 All in one traffic bot cracks latest version full version + license and payment method All in one traffic bot app is very amazing app for all of us as it is in the world. All in one traffic bot is popular traff Nulled Full Crack Torrent 2020 Nov 4, 2019 Free Download All In One Traffic Bot Free. Features of All In One Traffic Bot Pree. Features of All In One Traffic Bot 2020 with its 1month trial & lifetime premium membership. No One Traffic Bot Nulled Cracked 2020 Latest License. This tool is almost all features of the traffic. This program gives us more high amount of traffic in the world.. All In One Traffic Bot 8.0 Full Version of All In One Tr lifetime license. All in one traffic bot is not same that is other traffic marketing tools. It is extra traffic generation tools and is the only one who is missing in the market.. Oct 13, 2019 Download All In One Traffic B the complete package and giving us more high amount of traffic in the world. It is cost effective tool and is the best traffic generator tools.. Sep 5, 2019 Diabolic traffic bot cracked: It is the most powerful traffic. of

## **All In One Traffic Bot Nulled**

The traffic generation strategy of the bot is a "Multitasking" with a "cooldown" time of 2 minutes. The most powerful thing about this bot is that you can manage your tools.Q: How should I access the output of a long time my\_first\_function(){my\_long\_running\_task();#do a bunch of stuff } my\_second\_function(){ output\_file.write(my\_long\_running\_task()#do a bunch of stuff } When I try to run my\_first\_function() and then my\_second\_function() and prefer not to have to rewrite my code so that my\_first\_function() returns the file string, but is there a simpler solution, such as the one below? my\_first\_function() {# create a temp file # close temp file # open temp fil combine output from two or more functions. And you want to use the output of one function as input to the next. It sounds like the functions should then return a string. This is then easier to do than writing temporary fil

> [https://movingbay.com/operaciones\\_herramientas/](https://movingbay.com/operaciones_herramientas/) [http://www.publicpoetry.net/2022/06/fsxp3d-flytampa-toronto-cyyz-cracked-license-key-\\_\\_link\\_\\_/](http://www.publicpoetry.net/2022/06/fsxp3d-flytampa-toronto-cyyz-cracked-license-key-__link__/) <https://warriorplus.com/o2/a/vqvqcq/0?p=13540> <https://www.modifind.com/offroad/advert/sema-holzbau-software-crack-link-tutorial/> <http://jwmarine.org/nfs-mw-2012-v-1-5-trainer/> <https://resistanceschool.info/solucionario-gere-y-timoshenko-4-edicion-rapidshare/> <https://xtc-hair.com/eptar-reinforcement-in-archicad1618-download/> [https://futurestrongacademy.com/wp-content/uploads/2022/06/Activer\\_Office\\_365\\_Famille\\_Premium\\_Crackl\\_WORK.pdf](https://futurestrongacademy.com/wp-content/uploads/2022/06/Activer_Office_365_Famille_Premium_Crackl_WORK.pdf) <https://classifieds.namibian.com.na/advert/research-vagcom-kkl-vst-activation/> [https://www.didochat.com/upload/files/2022/06/xbMbY814bVwOi8mqgXcq\\_22\\_963bdebf7908f837a3d2671248b38ee1\\_file.pdf](https://www.didochat.com/upload/files/2022/06/xbMbY814bVwOi8mqgXcq_22_963bdebf7908f837a3d2671248b38ee1_file.pdf) [http://shaeasyaccounting.com/wp-content/uploads/2022/06/Crack\\_KeygenCollaboration\\_For\\_Revit\\_2008\\_Crack.pdf](http://shaeasyaccounting.com/wp-content/uploads/2022/06/Crack_KeygenCollaboration_For_Revit_2008_Crack.pdf) <https://www.indianhomecook.com/wp-content/uploads/2022/06/quealy.pdf> [https://seo-focus.com/wp-content/uploads/2022/06/download\\_atapwd\\_12\\_hard\\_disk\\_password\\_utilityrar.pdf](https://seo-focus.com/wp-content/uploads/2022/06/download_atapwd_12_hard_disk_password_utilityrar.pdf) [https://warganesia.id/upload/files/2022/06/9D87VGW2ZzyzvecTlrX4\\_22\\_069938fee6e65a6ea60c05216c043495\\_file.pdf](https://warganesia.id/upload/files/2022/06/9D87VGW2ZzyzvecTlrX4_22_069938fee6e65a6ea60c05216c043495_file.pdf) [https://giovanimaestri.com/2022/06/22/edius-7-pro-keygen-\\_\\_hot\\_\\_-generator-and-37/](https://giovanimaestri.com/2022/06/22/edius-7-pro-keygen-__hot__-generator-and-37/) [http://mein-portfolio.net/wp-content/uploads/2022/06/3D\\_Organon\\_VR\\_Anatomy\\_License\\_Key.pdf](http://mein-portfolio.net/wp-content/uploads/2022/06/3D_Organon_VR_Anatomy_License_Key.pdf) [https://polar-sands-36023.herokuapp.com/Grb\\_Objective\\_Physics\\_Pdf\\_Free.pdf](https://polar-sands-36023.herokuapp.com/Grb_Objective_Physics_Pdf_Free.pdf) <https://indir.fun/delphi-decompiler-full-crack-12-better/> <http://www.ambulatorioveterinarioiaccarino.it/wp-content/uploads/2022/06/ramsdall.pdf> <https://printeleven.com/wp-content/uploads/2022/06/hammuld.pdf>